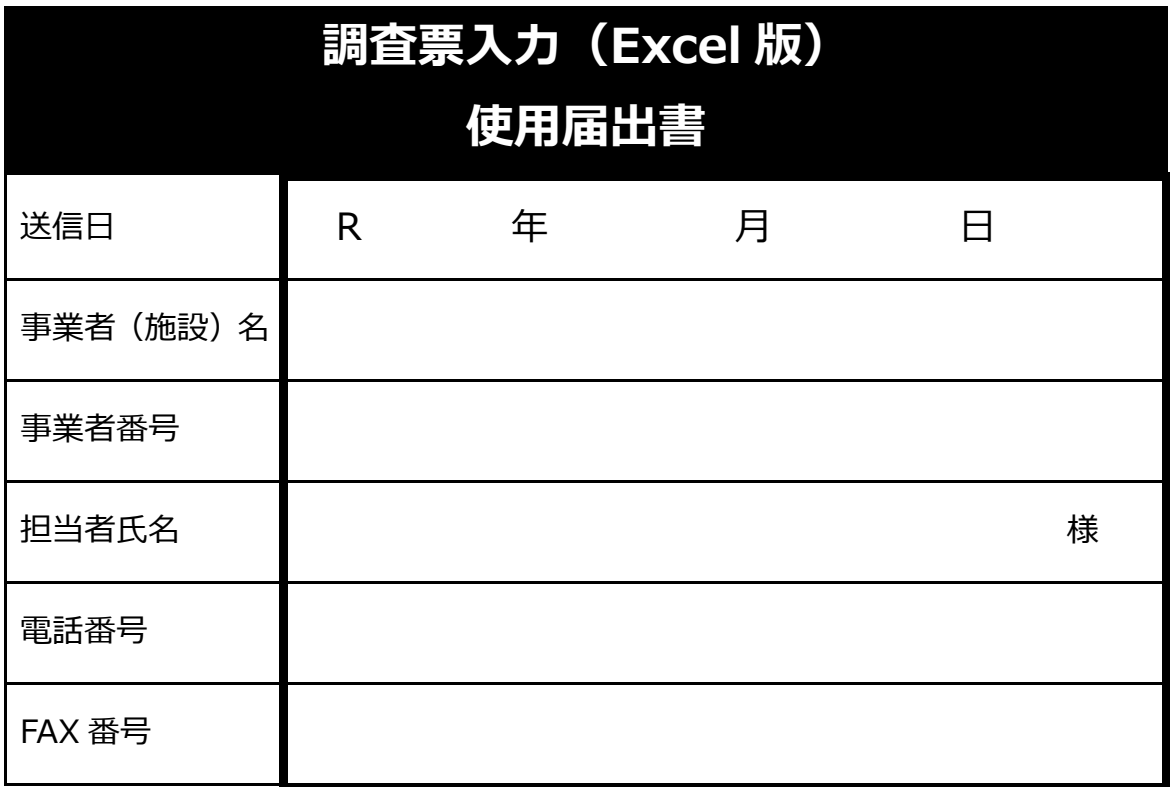

・上記の太枠内をご記入のうえ、送付ください。

・調査票入力(Excel 版)を使用する際に必要なパスワードを、当書面(下の神戸市記入欄) に記載し、ご返信いたしますので、しばらくお待ちください。

・事業所につき 1 枚の FAX でお願いします。調査員全員が FAX する必要はありません。 返送されたパスワードは保管ください。

========ここより下は**≪神戸市返信用≫**のため記入しないでください========

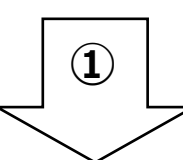

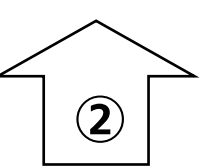

**神戸市保健福祉局介護保険課認定担当** FAX:078-322-6049

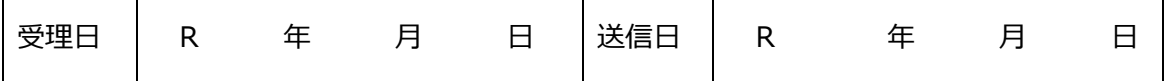

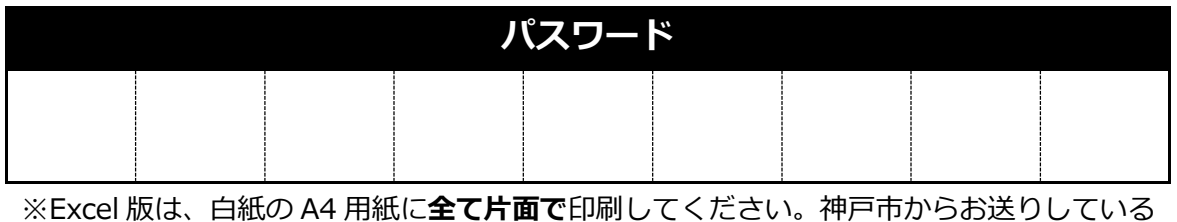

調査票は、Excel 版で印刷した調査票と一緒に白紙のままご提出ください。

※必ず、マニュアルを確認のうえご使用ください。